# **LogicSystemAssignment2 A simple CAD tool based on Quine-McCluskey method**

*Due date:*2020/06/10

# **1. Description**

In this homework you will write a program to implement a  $8 \sim 10$ -variable by Quine-McCluskey method.

Finally, your program should show **the prime implicant chart** and the f**inal result in minimum SOP** (Sum of Product).

## **2. Requirement**

## **[1] Read the input file**

Your program will read the input file for the *minterm* information and *don't care term* information:

*Eg. F(X0, X1, …., X<sup>n</sup> ) = Σm(0,1,3,8,14,53,103,201,499…..) + Σd(4,6,10,77,99,226,…..)*

The format of the information are followed by File Specification.

## **[2] Divide the minterms into groups and compare adjacent groups** You can use arrays to store the different groups of minterms and allocate new arrays to store the result of previous comparison.

## **[3] Write the output file**

You should show the process of comparison and the prime implicant chart in the output file.

# **3. Input/Output Specification**

### **[1] Programming language**

You can finish your program in C, C<sup>++</sup>, Java. Your program should be compiled as an executable file. (Need to tell TA what OS you use.) Your program should *read input file*.

After program execution, *output file should be created* to dump the information for the simplification results.

**[2] File Specification**

### **The following is the input/output format example:**

*(Change the format of input/output is not allowed)*

*Input filename: input.txt*

Three lines in the input file

*1. <number>*

Variable number, Range: 8~10

*2. [index, index…]*

Minterm value index, Range:  $0 \sim (2^N-1)$ , N = Variable number, (The existed index stands for value 1)

*3. (index, index…)*

Don't care index, Range:  $0 \sim (2^N-1)$ , N = Variable number, (The existed index stands for value X)

```
■ *input.txt - 記事本
    檔案(F) 編輯(E) 格式(O)
  10-\begin{array}{c} [0] \\ 0 \\ 16 \\ 17 \\ 128 \\ 512 \\ 640 \\ 12 \end{array}1023
\begin{bmatrix} 1 \\ 1 \\ 6 \\ 3 \\ 4 \end{bmatrix}
```
Leave empty ( ) if Don't care index is 0

*Output filename: output.txt*

Your program should create the file like this.

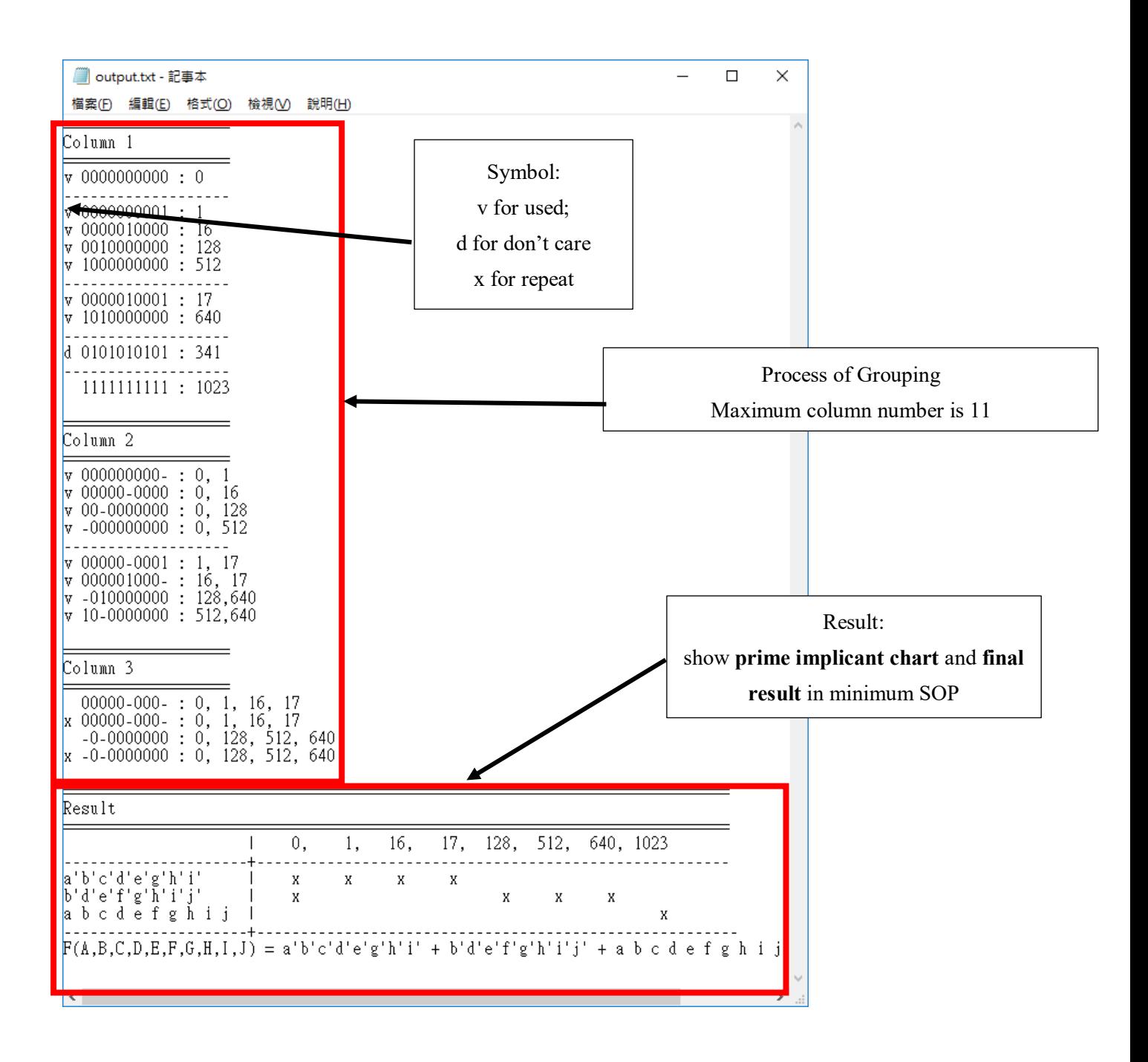

# **4. Hint**

You can reference the flow chart below to design your program.

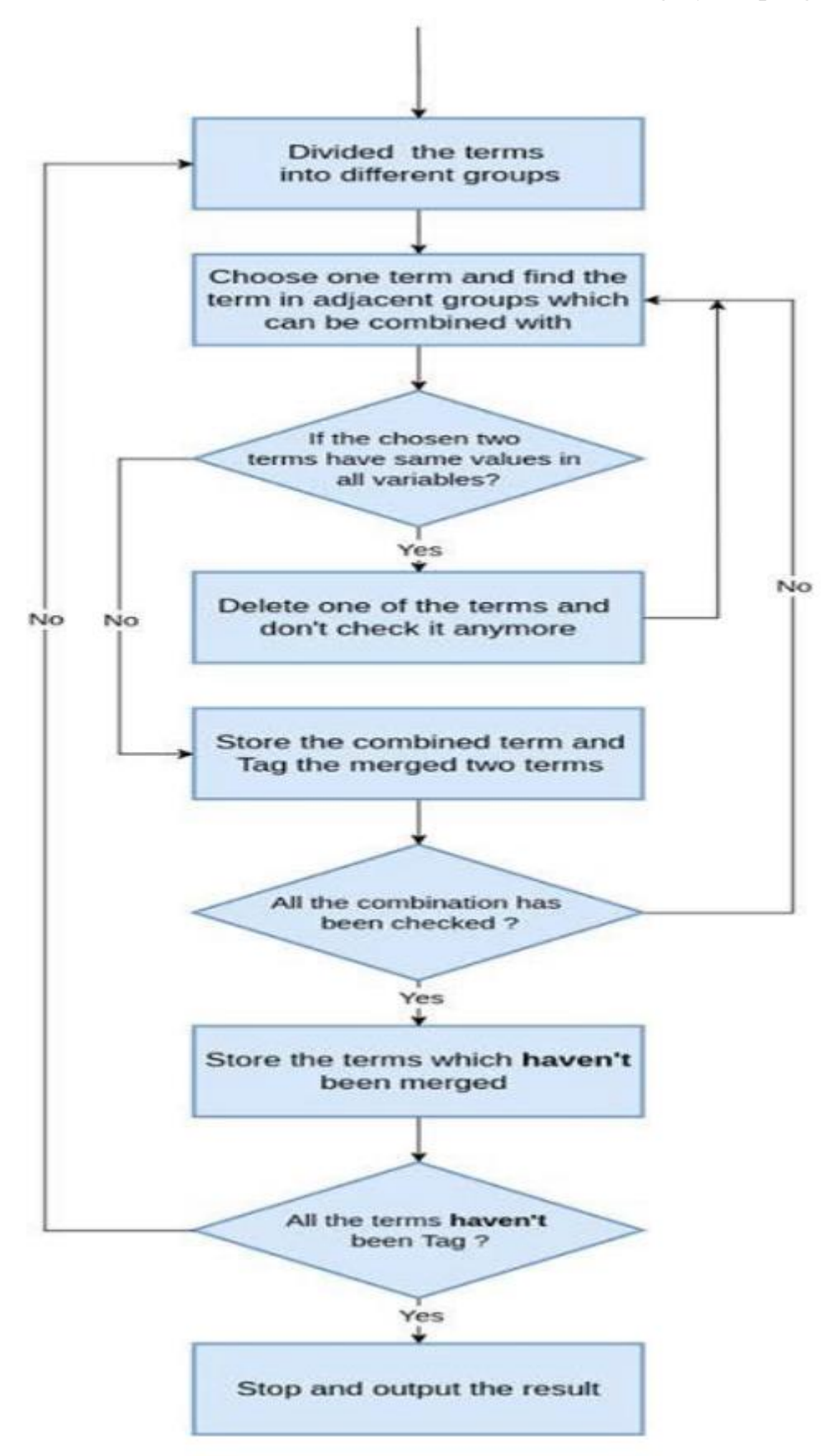